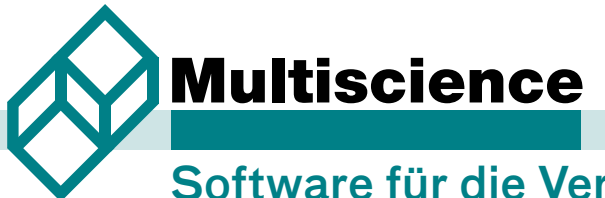

Software für die Verpackungsentwicklung und Logistik

# **Perfekt palettieren mit der Optimierungssoftware MultiPack**

1

#### INHALT

- **Auf die richtige Optimierungssoftware 3 kommt es an…**
- **Optimale Palettierung quaderförmiger 4 Packstücke mit MultiPack**
- **Zylindrische, konische und ovale Objekte 6 mit der Optimierungssoftware MultiPack perfekt palettiert**
- **Kundenspezifische Erweiterungen von MultiPack im Einsatz – Eine kleine Auswahl 8**
- **Mit dem Palettenkonfigurator individuelle 9 Palettenkonstruktionen erzeugen**
- **Mit MultiPack die Ladungssicherung planen 9**
- **Perfektes Packen von komplexen Objekten 10 mit MultiPack-Complex**

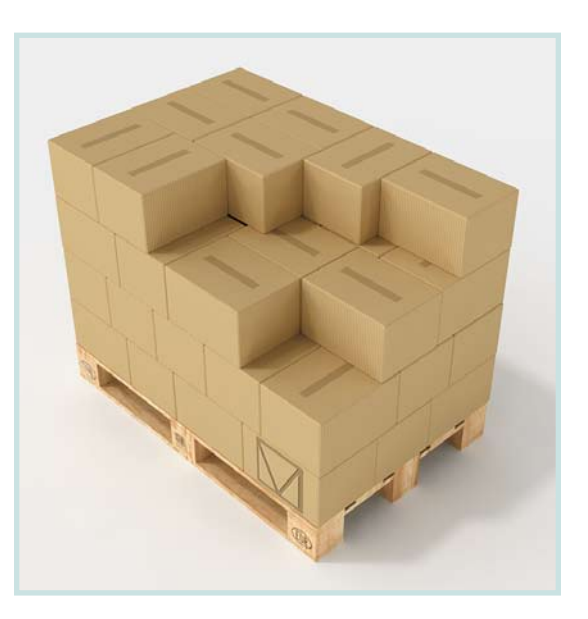

#### Multiscience **GmbH**

Deichstraße 106 27318 Hoya/Weser Tel. +49 4251 2868 Fax +49 4251 7283

info@multiscience.com www.multiscience.com

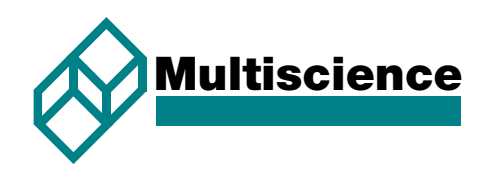

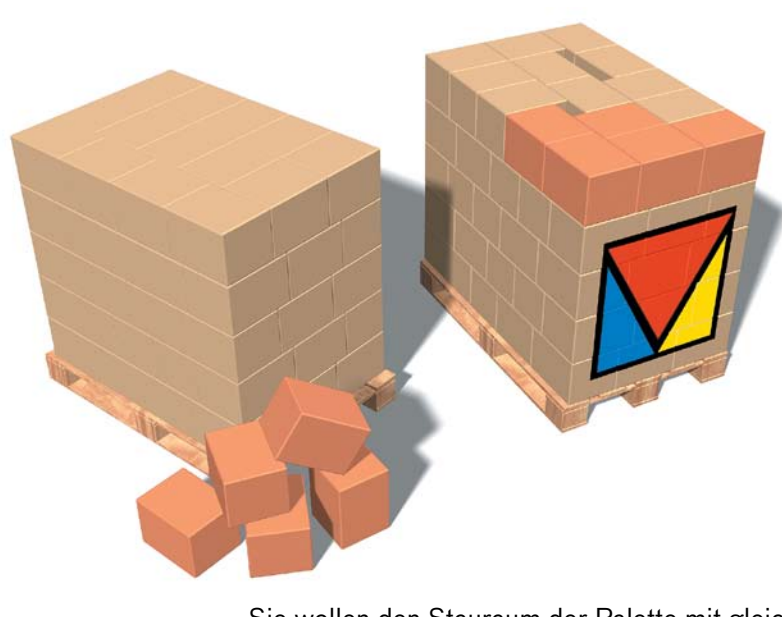

Sie wollen den Stauraum der Palette mit gleichgroßen Packstücken bestmöglich nutzen? Dann ist die Optimierungssoftware **MultiPack** in der Grundversion Ihre erste Wahl. Nicht nur quaderförmige Packstücke, auch zylindrische, konische und ovale Objekte werden durch den Einsatz von **MultiPack** mit maximaler Packdichte auf die Palette und andere Ladungsträger platziert.

Viele internationale Anbieter von Packrobotern und Lagenpalettierern setzen **MultiPack für Roboter** zur Steuerung des automatisierten Palettierprozesses bei ihren Kunden ein (weitere Infos hierzu unter https://automatisch-palettieren.com).

Für ein perfektes Packen komplexer Bauteile und Kartonzuschnitte auf Paletten oder in Behälter ist das Modul **MultiPack-Complex** die richtige Optimierungssoftware.

Für die pallettengerechte Gestaltung von Primärverpackung, Umverpackung und Transportverpackung im Rahmen der Verpackungsentwicklung setzen unsere Kunden eine Erweiterung der Grundversion von **MultiPack** in Form der **zweiund dreistufigen Analyse** ein, deren Einsatzpotenzial unter https://verpackungsplanung.eu detailliert vorgestellt wird.

berechnet zuverlässig die bestmögliche Stauraumnutzung von Paletten und anderen Ladungsträgern und sorgt damit beim Anwender für nachhaltige Einsparungen bei den Logistikkosten und zugleich für einen Verzicht auf unnötige Umweltbelastungen

ist mit der strukturierten und anschaulichen Benutzeroberfläche intuitiv bedienbar und steht in mehreren Sprachversionen zur Verfügung

ermöglicht dem Anwender, einen vorgeschlagenen Stauplan, sowohl lagenweise als auch nicht-lagenweise, interaktiv zu modifizieren, indem Packstücke verschoben, gelöscht oder eingefügt werden

2

**MultiPack** Sterechnet zuverlässig die bestmögliche Stellt dem Anwender innerhalb von Sekunden die Planungsergebnisse und weitere Informationen zur Verfügung, so dass auch die anschließenden Prozesse schnell und effektiv geplant werden können

> bietet dem Anwender die Möglichkeit, zusätzlich zu den umfassenden Funktionalitäten der Standardversion mit der Integration weiterer kundenspezifischer Funktionen einen signifikanten Mehrwert zu erzielen.

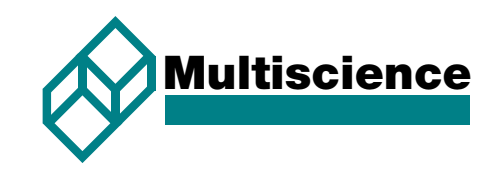

# **Auf die richtige Optimierungssoftware kommt es an…**

Die zeitlich unbefristete korrektive Wartung der Standardsoftware sowie den kompetenten Support per Telefon oder Team-Viewer erhalten unsere Kunden ohne zusätzliche Kosten. Sie haben Fragen oder möchten unsere Optimierungssoftware für das perfekte Palettieren testen? Kontaktieren Sie uns per Kontaktformular oder mit einer E-Mail an info@multiscience.de. Wir helfen Ihnen gern weiter.

# **Für jedes Kundenproblem die perfekte Lösung**

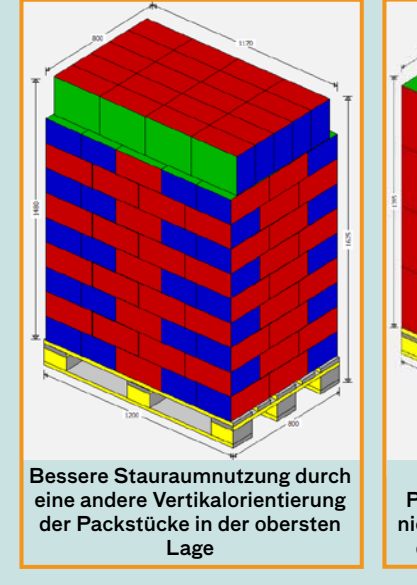

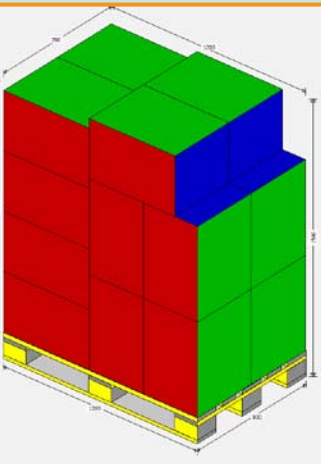

Perfekte Nutzung des Palettenstauraums durch eine nicht lagenweise Anordnung der quaderförmigen Packstücke

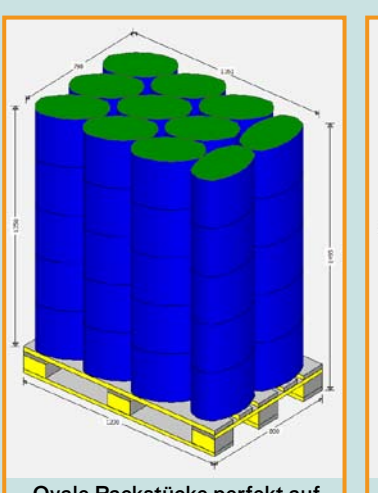

Ovale Packstücke perfekt auf die Palette gepackt

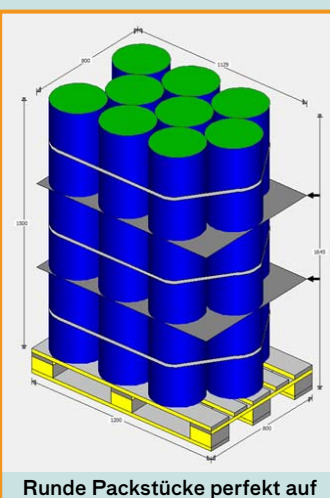

die Palette gepackt und durch Sicherungsbänder gesichert

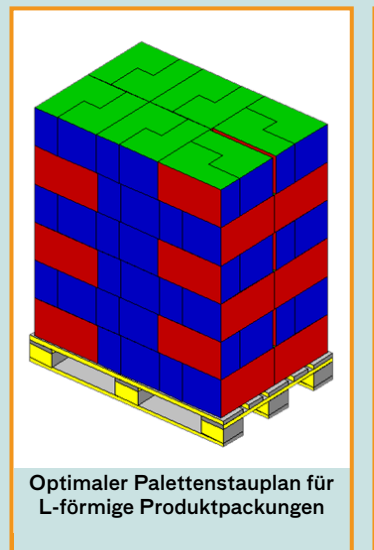

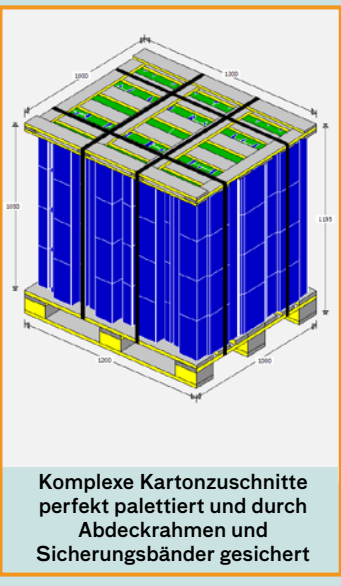

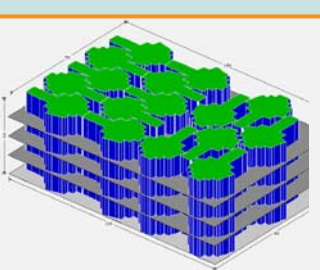

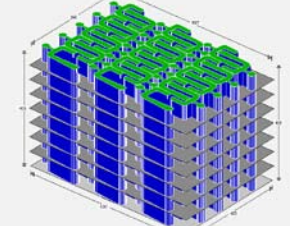

Komplexe Bauteile perfekt im Behälter verpackt: 3D- und 2D Ansicht

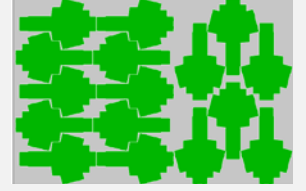

Verschachtelte 2 Block-Anordnung der Bauteile

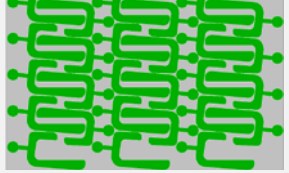

Verschachtelte regelmäßige Platzierung der Bauteile

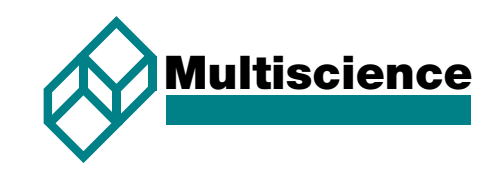

# **Optimale Palettierung quaderförmiger Packstücke mit MultiPack**

#### **Lagenweise Optimierung**

Soll die Beladung der Palette in Lagen erfolgen, dann berechnet der MultiPack-Algorithmus in der Regel mehrere optimale Lagenpläne. Somit hat der Anwender die Möglichkeit, die Güte der optimalen Lagenpläne auf Basis weiterer Entscheidungskriterien zu bewerten.

Der Anwender gibt in dem intuitiv bedienbaren Eingabedialog die zum Einsatz kommende Palette, die maximale Beladungshöhe auf der Palette, die Abmessungen des Packstücks, die zugelassenen Vertikalorientierungen des Packstücks auf der Palette vor. Darüber hinaus können die in MultiPack hinterlegten Packstrukturen der Lagenpläne aktiviert oder deaktiviert werden.

4

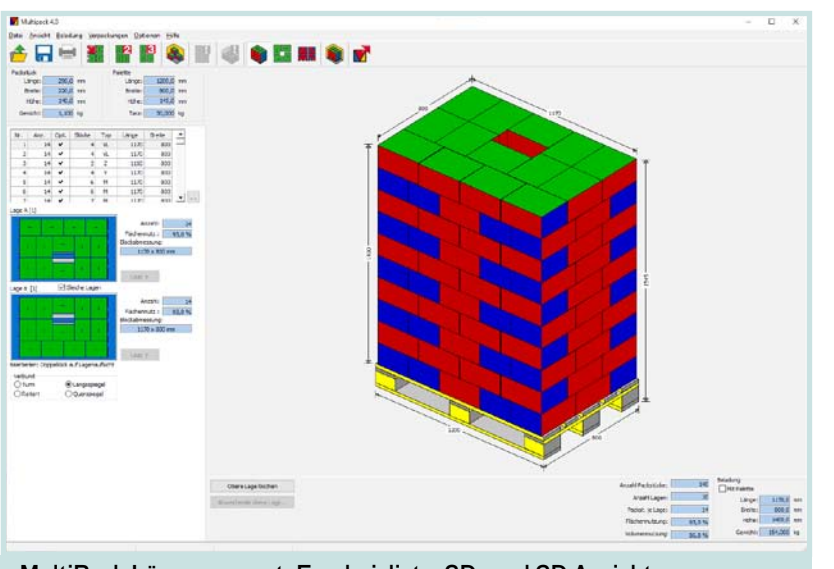

MultiPack Lösungsreport: Ergebnisliste, 3D- und 2D Ansicht des markierten optimalen Palettenstauplans

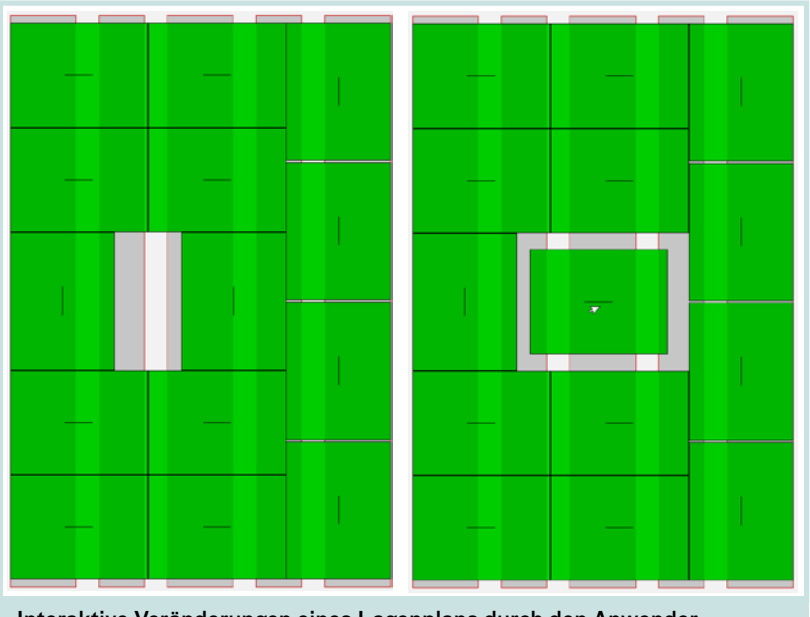

Nach dem Start der Optimierung erhält er in Sekundenbruchteilen den nebenstehenden Lösungsreport.

Dem Lösungsreport ist zu entnehmen, dass MultiPack mehrere optimale Beladungspläne berechnet hat, die eine Beladung der Palette mit 140 Packstücken vorsehen. Da in diesem Beispiel der Anwender eine Verbundstapelung wünscht, wird von MultiPack automatisch die beste Verbundstapelung angeboten. Selbstverständlich informiert MultiPack den Anwender über alternative Verbundstapelungen, die sich durch Spiegelung oder Rotation des Lagenmusters nach jeder Lage oder die Kombination verschiedener Lagenmuster generieren lassen. Ebenso kann sich der Anwender auch über die übrigen Lösungsvorschläge detailliert informieren.

Über den Lösungsreport kann der Anwender in einem berechneten Lagenplan interaktiv Packstücke verschieben, löschen oder einfügen. Sofern der Anwender in dem vorliegenden Lagenplan z.B. das Packstück im Zentrum anders positionieren will, kein Problem.

Interaktive Veränderungen eines Lagenplans durch den Anwender

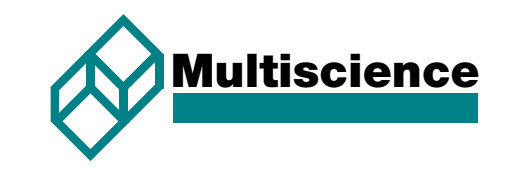

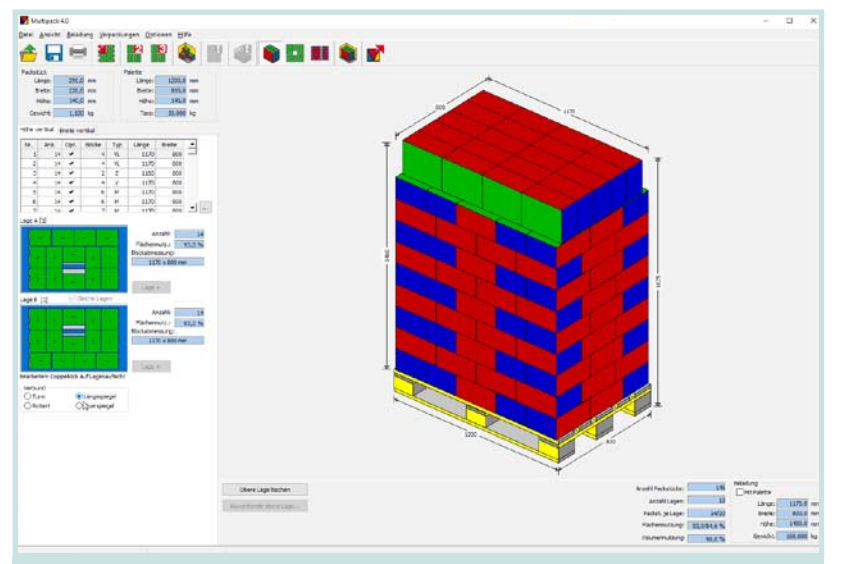

MultiPack Lösungsreport: Ergebnisliste, 3D- und 2D Ansicht des markierten optimalen Palettenstauplans mit einer anderen vertikalen Orientierung der Packstücke in der obersten Lage

Die Abmessungen des hier betrachteten Packstücks und die Vorgabe, dass nur die Höhe des Packstücks von 140 mm auf der Palette vertikal angeordnet werden kann, führen dazu, dass die zulässige Beladungshöhe von 1.500 mm nicht voll genutzt werden kann. In Einzelfällen ist es jedoch zulässig, das Packstück in der obersten Lage mit einer anderen Vertikalorientierung anzuordnen. In dem hier betrachteten Beispiel soll für die oberste Lage eine Vertikalorientierung sowohl der Breite als auch der Länge zulässig sein. Auf Basis dieser Informationen berechnet MultiPack die im rechts dargestellten Lösungsreport wiedergegebene optimale Palettenbeladung, die mit insgesamt 146 Packstücken eine um knapp 4% bessere Nutzung des Palettenstauraums anbietet.

### **Mit MultiPack versteckte Verbesserungspotenziale erschließen**

Wenn Sie Palettenbeladungen vorfinden, deren Flächennutzung der Palette unbefriedigend ist, sind Sie eingeladen, mit der Sensitivitätsanalyse in der Optimierungssoftware MultiPack der Sache auf den Grund zu gehen. Es kann durchaus sein, dass eine minimale Reduzierung der Längen- und Breitenabmessungen der Umverpackung um ein oder zwei Millimeter zu einer signifikant besseren Flächennutzung der Palette führt. Die Entwickler von MultiPack haben die hier relevanten mathematischen Grundlagen erarbeitet.

5

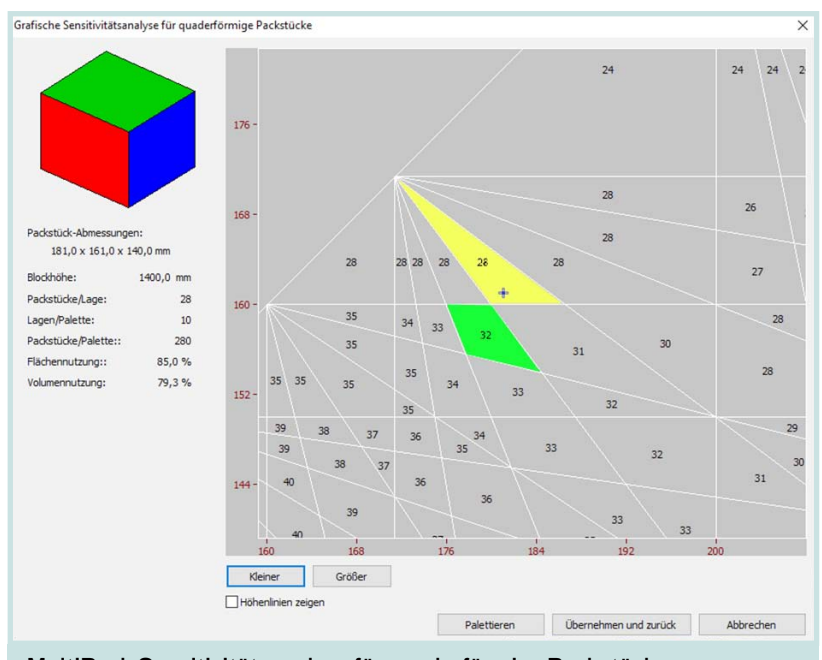

MultiPack Sensitivitätsanalyse für quaderförmige Packstücke

Das Ergebnis visualisiert die nebenstehende Grafik aus dem Palettierkatalog von MultiPack. Alle Packstücke mit den im gelben Segment angesiedelten Längen- und Breitenabmessungen haben das gleiche optimale Lagenmuster mit 28 Packstücken pro Lage. Interessant sind die linken und unteren Ränder eines jeden Segments, wenn das benachbarte Segment einen optimalen Lagenplan mit einer größeren Anzahl von Packstücken anbietet. So beispielsweise das grüne Segment, das für alle im grünen Segment angesiedelten Längen- und Breitenabmessungen einen optimalen Lagenplan mit 32 Packstücken pro Lage offeriert.

Die Abmessungen (181 x 161 x 140 mm) eines Umkartons aus Wellpappe, FEFCO 0201, sind dem gelben Segment zugeordnet, liegen jedoch in unmittelbarer Nachbarschaft zum attraktiveren grünen Segment. Bei einer zulässigen Stapelhöhe von 1.500 mm lassen sich 10 Lagen mit 28 Umkartons, also 280 Umkartons auf die Palette packen.

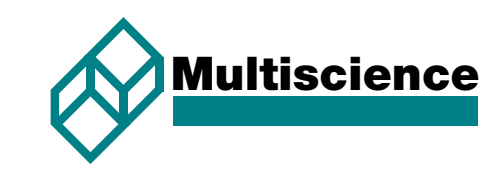

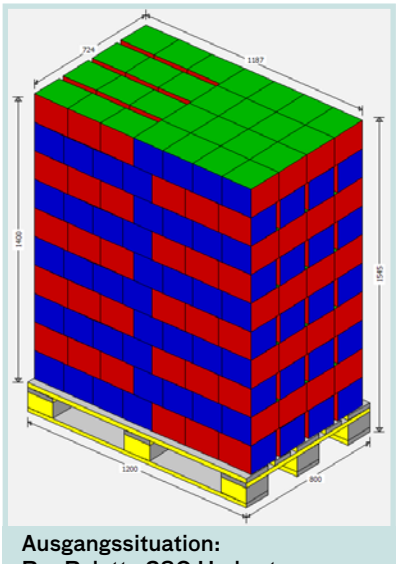

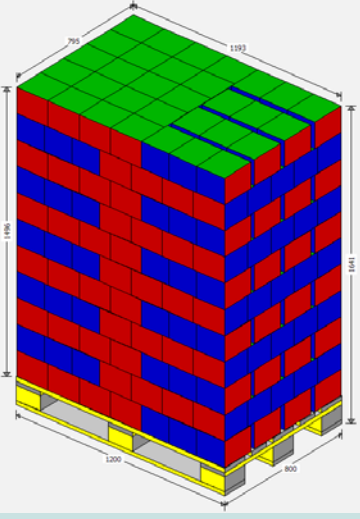

Pro Palette 280 Umkartons (181 x 161 x 140 mm) in 10 Lagen

Materialstärke des Umkartons um 1 mm reduziert: Pro Palette 352 Umkartons (179 x 159 x 136 mm) in 11 Lagen

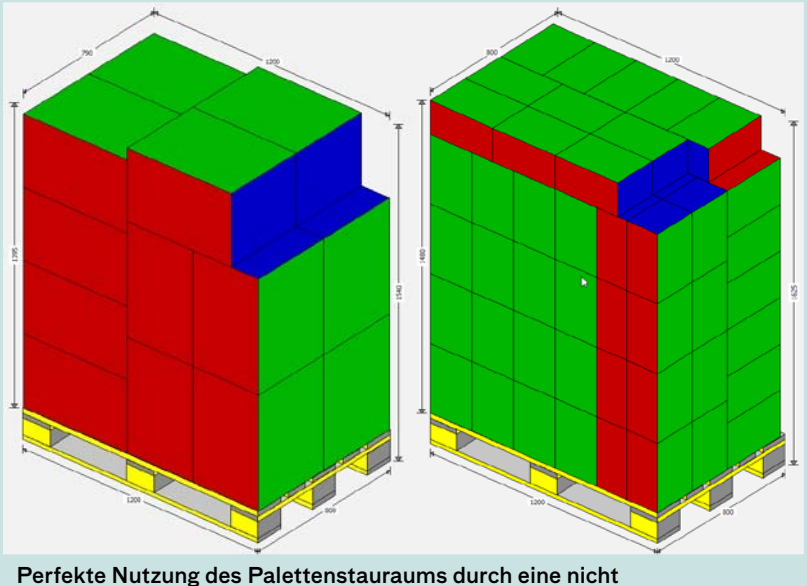

lagenweise Anordnung der quaderförmigen Packstücke

Lässt sich die Materialstärke der Wellpappe um 1 mm reduzieren, z.B. durch dünnere Decklagen oder weniger hohe Wellen, dann reduzieren sich die Länge und Breite des Umkartons um 2 mm und die Höhe um 4 mm mit dem Ergebnis: Die Anzahl der Umkartons pro Palette ist um 25,7% gestiegen. Nicht nur die Anzahl der Umkartons pro Lage ist um 4 Umkartons gestiegen, auf Grund der geringeren Höhe des Umkartons kann hier auch eine zusätzliche Lage auf die Palette gepackt werden.

Ähnlich positive Effekte lassen sich erzielen, wenn die Packdichte der Produktpackungen im Umkarton geringfügig erhöht werden kann, sofern die Längen- und Breitenabmessungen des Umkartons im Palettierkatalog von MultiPack ein attraktives Verbesserungspotenzial anbieten.

### **Durch Verzicht auf Lagenbildung eine optimale Stauraumnutzung finden**

Die Optimierungssoftware MultiPack bietet dem Anwender auch die Möglichkeit, über komplexe, nichtlagenweise Packstrukturen den Palettenstauraum besser zu nutzen als bei einer lagenweisen Palettierung. Kunden, bei denen Packstücke mit nicht palettengerechten Abmessungen zum Einsatz kommen, nutzen dieses Optimierungsmodul. Die beiden nebenstehenden Abbildungen illustrieren, wie Kunden durch den Einsatz von MultiPack auch unter diesen Rahmenbedingungen eine sehr gute Nutzung des Palettenstauraums realisieren.

# **Zylindrische, konische und ovale Objekte mit der Optimierungssoftware MultiPack perfekt palettiert**

Der Stauraum der Palette oder anderer Ladungsträger soll mit zylindrischen oder konischen Objekten optimal genutzt werden? Mit MultiPack kein Problem!

Flaschen, Dosen, Eimer, Rollen und Fässer werden beispielsweise auf Paletten oder in andere

Ladungsträger gestapelt. Auch hier kommt es auf die richtige Anordnung der zylindrischen Objekte an. Die Struktur des optimalen Lagenplans hängt sowohl vom Durchmesser des zylindrischen Packstücks als auch von den Abmessungen der Grundfläche des eingesetzten Ladungsträgers ab.

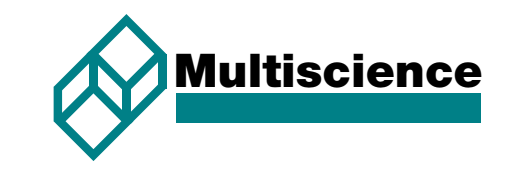

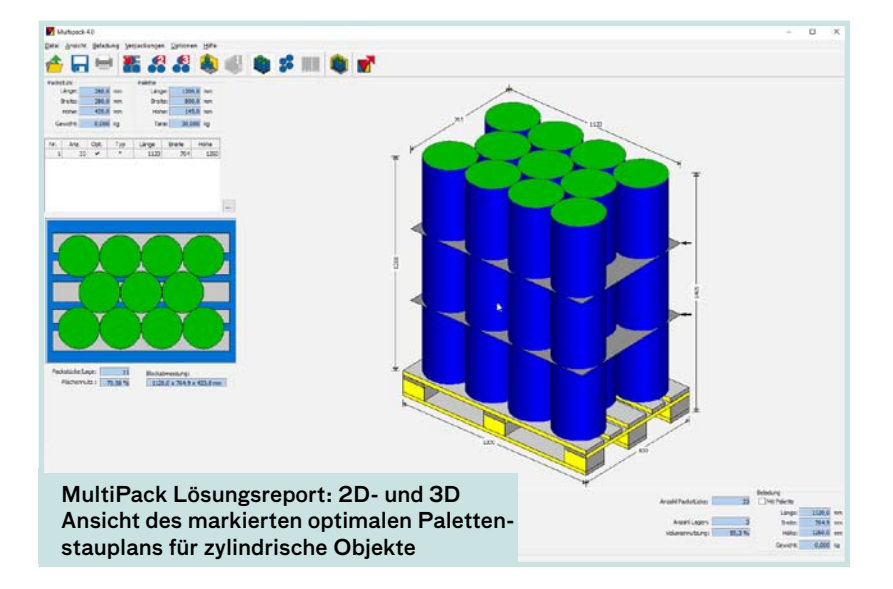

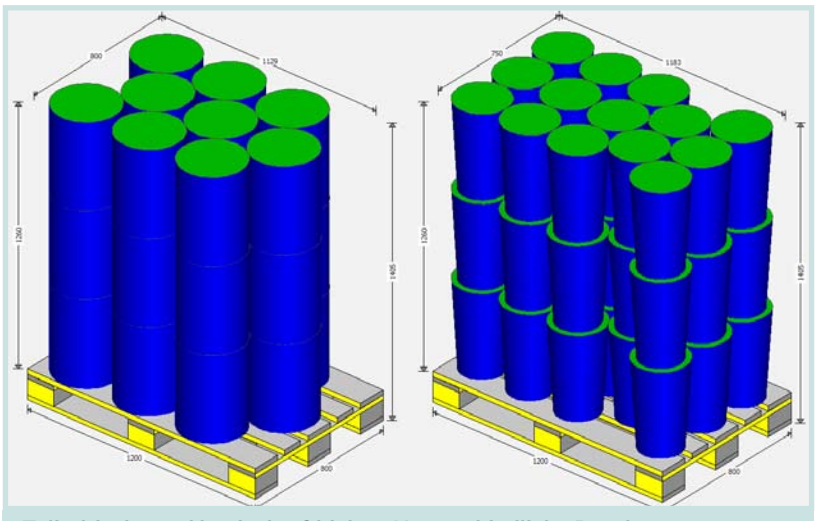

Zylindrische und konische Objekte: Unterschiedliche Durchmesser der Packstücke führen zu unterschiedlichen optimalen Packmustern auf der Palette

Ist ein zylindrisches Objekt mit einem Durchmesser von 200 mm auf einer Euro-Palette zu stapeln, lässt sich der optimale Lagenplan intuitiv ermitteln: 4 Reihen á jeweils 6 Objekte füllen die Grundfläche der Euro-Palette vollständig aus.

Die Optimierungsalgorithmen von MultiPack berechnen zu jedem Durchmesser des zylindrischen Objekts für die Abmessungen des eingesetzten Ladungsträgers einen optimalen Lagenplan und Stauplan auf dem Ladungsträger. Für ein zylindrisches Packstück mit einem Durchmesser von 280 mm und einer Höhe von 400 mm wird der Lösungsreport in der linken Abbildung wiedergegeben:

Die nebenstehenden Staupläne illustrieren unterschiedliche Lagenmuster. Bei einem Durchmesser von 300 mm ergibt sich für die Euro-Palette das links wiedergegebene optimale Lagenmuster, der auf der rechten Palette wiedergegebene Lagenplan ist bei einem Durchmesser von 250 mm optimal, er repräsentiert für die hier dargestellten konischen Packstücke einen Mix aus zwei verschiedenen Packstrukturen.

Die in der Standardversion von MultiPack integrierten Optimierungsalgorithmen generieren für jeden Durchmesser des zylindrischen oder konischen Packstücks einen individuellen optimalen Lagenplan mit einem regelmäßigem Packmuster oder einem Mix aus verschiedenen Packstrukturen.

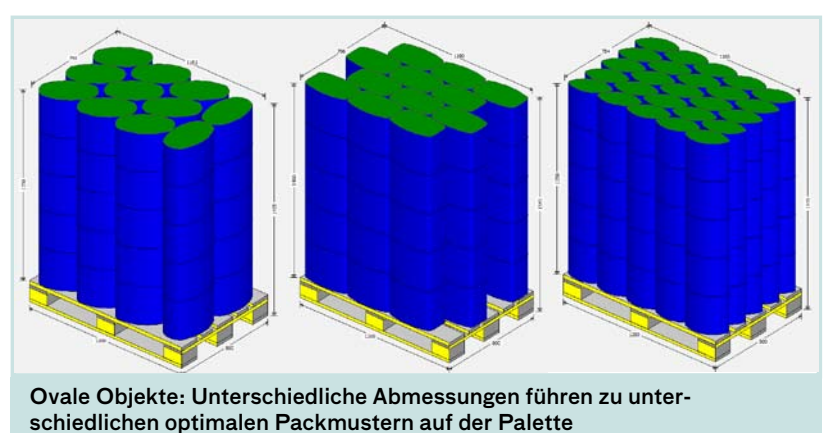

**Ovale Objekte mit MultiPack optimal platziert**

Die Standardversion von MultiPack optimiert auch die Lagenbildung von ovalen Packstücken, z.B. Eimer für Farben. Auch hier werden von MultiPack in Abhängigkeit von der Form und den Abmessungen der ovalen Objekte eine Vielzahl möglicher Lagenpläne berechnet. Die hier wiedergegebenen drei Abbildungen illustrieren exemplarisch die strukturelle Vielfalt der optimalen Lagenpläne für ovale Objekte.

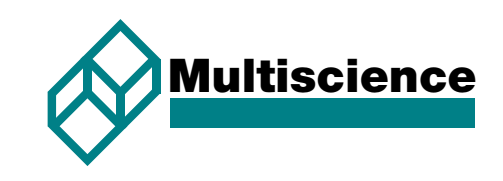

# **Kundenspezifische Erweiterungen von MultiPack im Einsatz – Eine kleine Auswahl**

Für viele unserer Kunden wurde die Standardversion von MultiPack um zusätzliche Funktionen ergänzt, die dem Anwender einen beachtlichen Zusatznutzen bieten. Die folgenden drei Beispiele illustrieren, dass wir auch für andere geometrische Formen des Packstücks Optimierungsalgorithmen entwickelt haben.

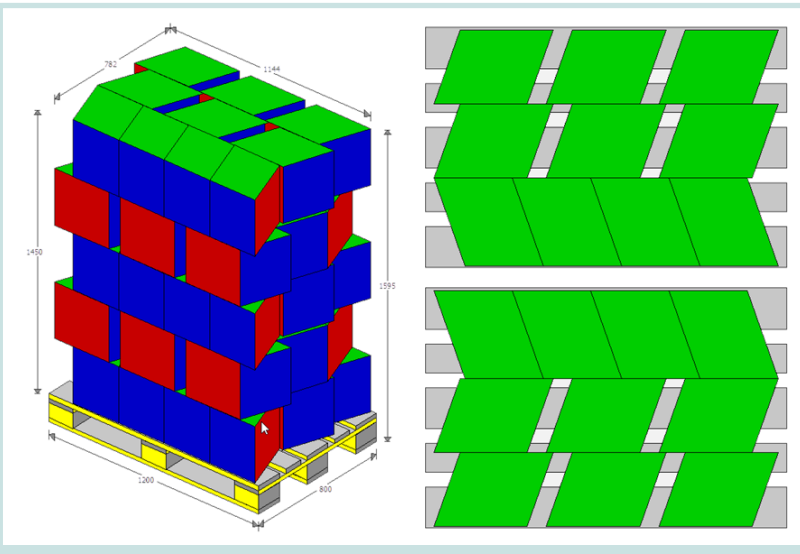

Ungewöhnliche Packstücke mit MultiPack perfekt palettiert: 3D- und 2D Ansicht eines optimierten Palettenstauplans für trapezförmige Packstücke

Produktpackungen für Bad- und Küchenarmaturen perfekt palettiert

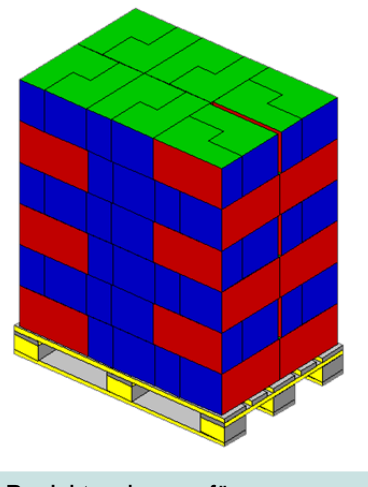

Produktpackungen für Kettensägen perfekt palettiert

8

Um die maximale Aufmerksamkeit seiner Produkte am Point of Sale zu erzielen, hat ein Schweizer Schokoladenhersteller die Grundfläche seiner Displaykartons als Parallelogramm gestaltet. Um für diese Displays in der logistischen Kette zum Handel Kosteneffizienz zu realisieren, setzt dieser Kunde eine erweiterte Version von MultiPack ein.

Die links stehende Abbildung zeigt für diese Displays jenen optimalen Stauplan auf der Palette, den MultiPack als beste Verbundstapelung ermittelt hat, sowie die zugehörigen Lagenpläne. MultiPack hat für die hier zugrunde gelegten Abmessungen des Displays eine Auswahl von insgesamt fünf optimalen Paletten-Stauplänen berechnet: Somit hat der Anwender auch die Möglichkeit, sich über die anderen optimalen Staupläne zu informieren und den aus seiner Sicht besten Stauplan auszuwählen.

Ein führender globaler Hersteller von Bad- und Küchenarmaturen setzt eine kunden-spezifisch erweiterte Version von MultiPack ein, um für die Vielzahl unterschiedlicher Armaturen logistikgerechte Verpackungen und Paletten-Staupläne zu ermitteln. Dabei kommen für viele Produkte keilförmige Produktverpackungen zum Einsatz. Für die hier gewählten Abmessungen der Verpackung hat das erweiterte MultiPack Modul den nebenstehend wiedergegebenen optimalen Palettenstauplan sowie 15 weitere optimale Palettenstaupläne berechnet.

Ein mittelständischer Hersteller von Kettensägen und Heckenschersystemen für Garten- und Forstwirtschaft setzt für einige Produkte L-förmige Produktverpackungen ein. Auch für diese Sonderform berechnet ein erweitertes MultiPack-Modul optimale Staupläne, so zum Beispiel den rechts wiedergegebenen Stauplan für die Euro-Palette.

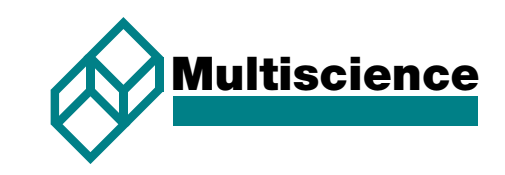

# **Mit dem Palettenkonfigurator individuelle Palettenkonstruktionen erzeugen**

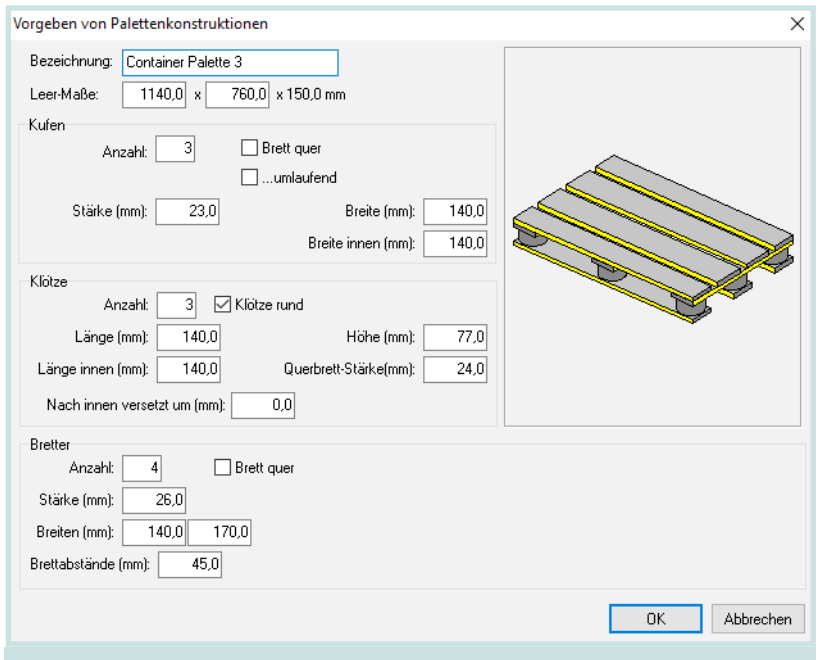

Eingabedialog des Palettenkonfigurators von MultiPack

Im Standardmodul von MultiPack sind alle in Europa eingesetzten Mehrwegpaletten hinterlegt. Mit dem Palettenkonfigurator von MultiPack kann der Anwender individuelle Palettenkonstruktionen erzeugen, z.B. Einwegpaletten mit containergerechten Abmessungen. In dem leicht zu bedienenden Eingabedialog gibt der Anwender die Abmessungen der Palette sowie Angaben zu den Kufen, Klötzen und Brettern ein. Die konfigurierte Palette wird sofort entsprechend dargestellt.

Sofern bei einem Anwender branchenspezifische oder länderspezifische Palettenkonstruktionen zum Einsatz kommen, die sich nicht mit dem Palettenkonfigurator generieren lassen, werden diese im Rahmen einer kundenspezifischen Erweiterung in MultiPack integriert, so z.B. spezielle Chemiepaletten oder GMA Paletten für den US-amerikanischen Markt.

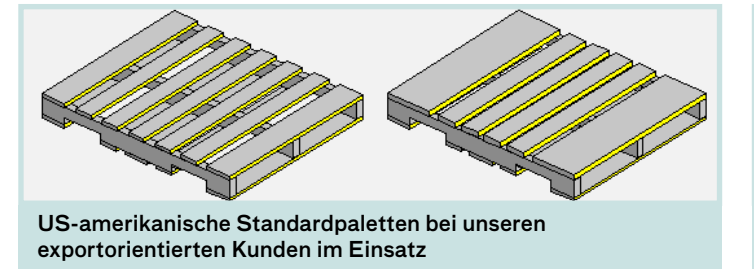

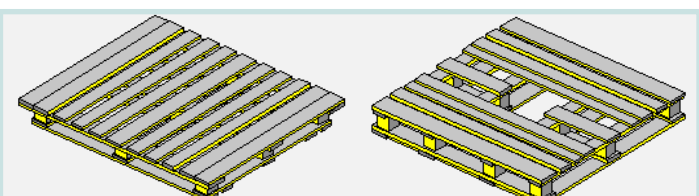

Standardisierte Chemiepaletten bei unseren Kunden aus der Chemischen Industrie im Einsatz

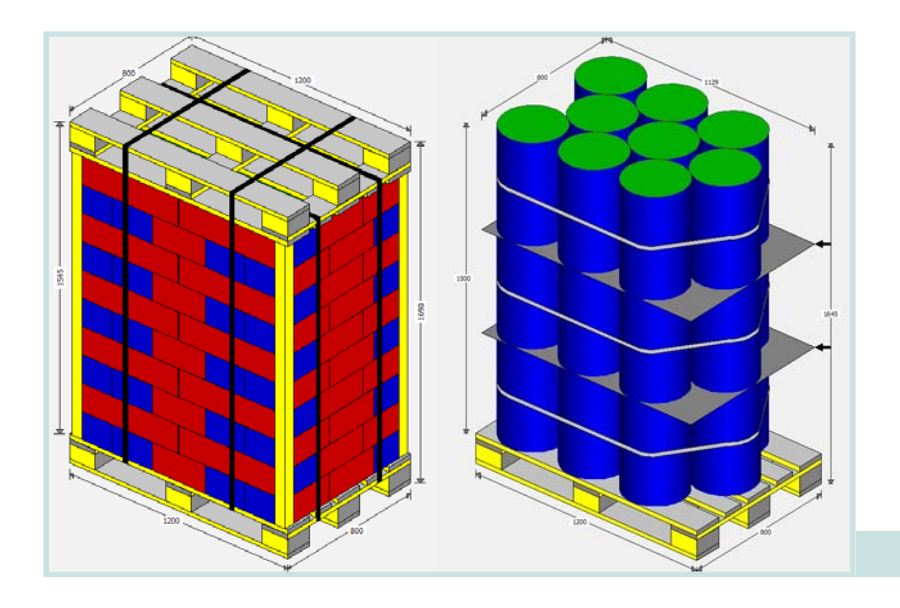

# **Mit MultiPack die Ladungssicherung planen**

Selbstverständlich können die ausgewählten beladenen Paletten um Zwischenlagen ergänzt sowie mit Sicherungsbändern, Abdeckrahmen oder Kantenschutz versehen werden.

Ladungssicherung für Paletten mit MultiPack geplant

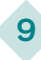

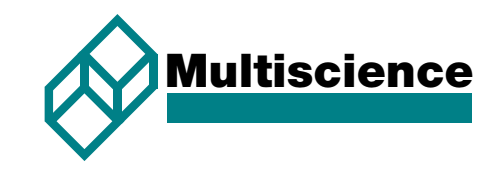

# **Perfektes Packen von komplexen Objekten mit MultiPack-Complex**

Für Objekte mit komplexen Geometrien, wie z.B. Bauteile in der Industrie oder Faltschachtel- und Kartonzuschnitte, berechnen die Optimierungsalgorithmen von MultiPack-Complex innerhalb von Sekunden bestmögliche Anordnungen auf bzw. in dem Ladungsträger (Palette oder Behälter).

#### **Auf einen Blick: Die Vorzüge von MultiPack-Complex**

- Die Benutzeroberfläche ist sehr einfach und intuitiv bedienbar
- Die Abmessungen der eingesetzten Ladungsträger können frei gewählt werden
- Die Konturen des komplexen Packstücks werden aus den CAD-Dateien des Anwenders in das Modul MultiPack-Complex importiert
	- Der Anwender kann die Struktur der Anordnungen (geschachtelt oder nicht geschachtelt/regelmäßige Anordnung oder 2-Block Anordnung) vorgeben

#### **Perfektes lagenweises Packen von Bauteilen**

MultiPack-Complex berechnet eine bestmögliche lagenweise Anordnung der Bauteile. Sofern vom Anwender gewünscht, weisen die optimierten Anordnungen eine regelmäßige Struktur auf, damit die Bauteile auf einfache Weise be- und entladen werden können. Bei dieser Packungsart können

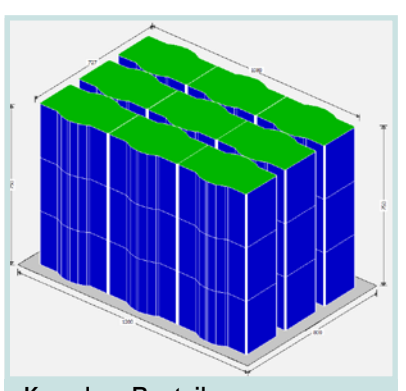

Komplexe Bauteile: Nicht geschachtelte Anordnung im Behälter: 9 Teile pro Lage

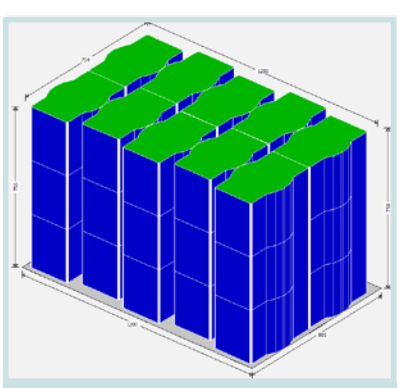

Komplexe Bauteile: Geschachtelte Anordnung im Behälter: 10 Teile pro Lage

10

Unsere Kunden realisieren damit ein beachtliches Einsparpotenzial bei den Logistikkosten. Aufgrund der sekundenschnellen Berechnungen der bestmöglichen Anordnungen spart MultiPack-Complex sehr viel Zeit, die unsere Kunden für eine effektive Planung der Verpackungs- und Logistikprozesse nutzen können.

- Die Optimierungsergebnisse sind innerhalb von wenigen Sekunden verfügbar
- Der Anwender kann in einem Lagenplan Objekte interaktiv verschieben, löschen und einfügen
- Berechnete Lösungen werden in 2D und 3D visualisiert und unterstützen dadurch die Bewertung der Packergebnisse
- Als Packanweisungen werden aussagekräftige Lagen- bzw. Staupläne generiert
- Selbstverständlich lassen sich weitere kundenspezifische Funktionen in MultiPack-Complex integrieren

zwei Varianten gewählt werden: mit oder ohne Schachtelung der Bauteile innerhalb einer Lage. In der Regel lassen sich durch eine Schachtelung mehr Packstücke pro Lage anordnen. Die beiden folgenden Abbildungen illustrieren diese beiden Varianten.

In der linken Abbildung ist die Anordnung der Teile nicht geschachtelt: Es lassen sich pro Lage maximal 9 Teile anordnen. Sofern eine Schachtelung der Teile zulässig ist, ermitteln die Optimierungsalgorithmen von MultiPack-Complex den in der rechten Abbildung wiedergegebenen Stauplan: Pro Lage lassen sich nunmehr 10 Teile anordnen, so dass die Stauraumnutzung des Behälters um 11% verbessert werden kann. Mit anderen Worten: Bei geschachtelter Anordnung dieser Bauteile kann auf jeden zehnten Behälter verzichtet werden.

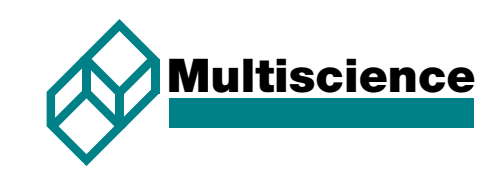

MultiPack-Complex bietet auch eine unregelmäßige Anordnung der Objekte in Form einer 2-Block-Struktur an, die zwei regelmäßige Anordnungen (mit unterschiedlichen Orientierungen) der komplexen Objekte kombiniert, sofern diese eine bessere Stauraumnutzung des eingesetzten Ladungsträgers ermöglicht. Die folgenden Abbildungen

illustrieren, wie durch eine Blockstruktur sowohl mit als auch ohne Schachtelung der Bauteile pro Lage zusätzliche Bauteile untergebracht werden können. Für die Optimierung dieser Anordnungen benötigt MultiPack-Complex weniger als eine Sekunde.

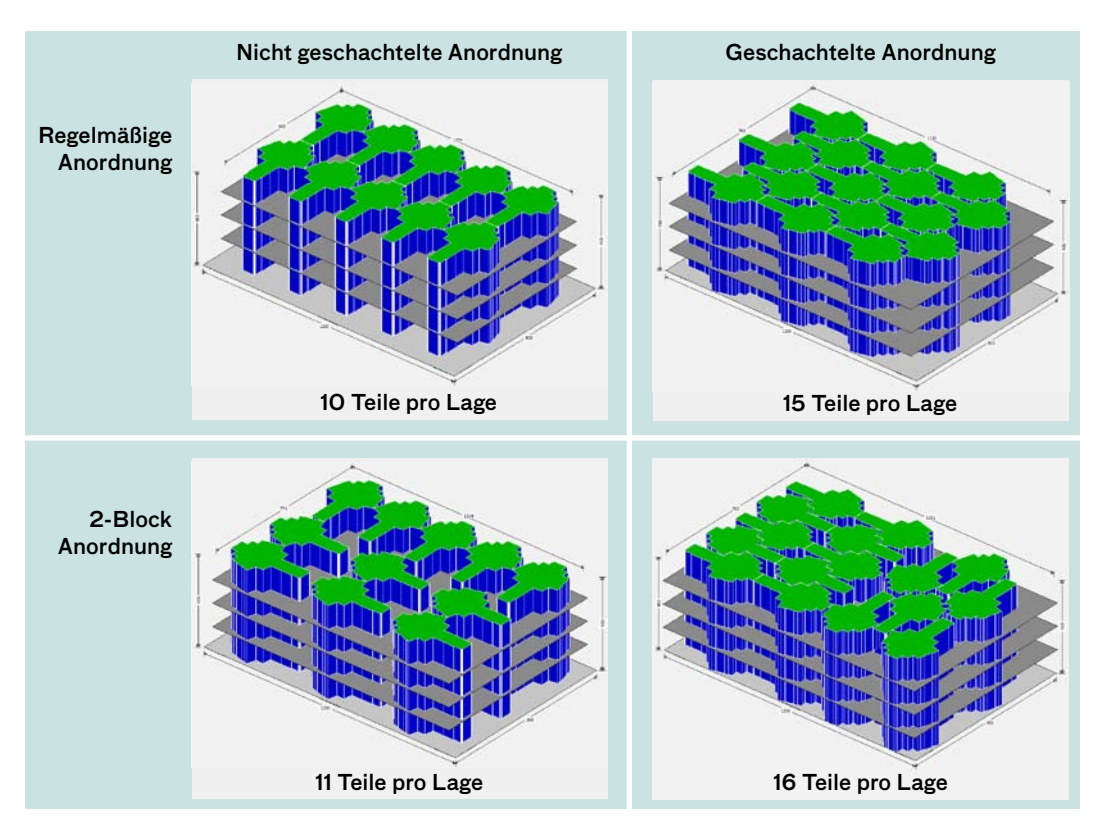

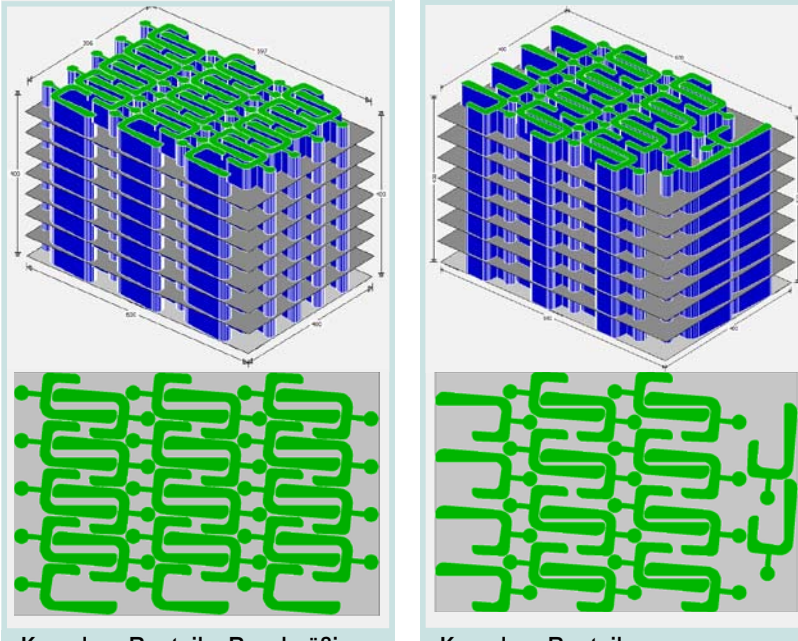

Komplexe Bauteile: Regelmäßige geschachtelte Anordnung im Behälter: 27 Bauteile pro Lage

Komplexe Bauteile: Geschachtelte 2-Block Anordnung im Behälter: 22 Bauteile pro Lage

11

Das hier vorgestellte Beispiel mag den Eindruck erwecken, dass eine 2-Block-Struktur des Lagenplans stets bessere Packergebnisse liefert als eine regelmäßige Anordnung der Bauteile. Das ist jedoch nicht der Fall. Im folgenden Beispiel lassen sich bei einer regelmäßigen geschachtelten Anordnung der Bauteile pro Lage 27 Teile anordnen. Die beste 2-Block Anordnung sieht für dieses Bauteil lediglich 22 Teile pro Lage vor. Diese Lagenpläne wurden von MultiPack-Complex in weniger als einer Sekunde berechnet.

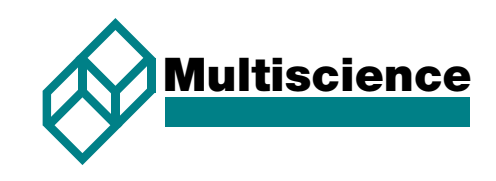

## **Perfektes Packen von Faltschachtelund Kartonzuschnitten**

Die Konturen der Zuschnitte werden aus den CAD-Dateien des Anwenders in das Modul MultiPack-Complex importiert. Innerhalb von wenigen Sekunden berechnen die Optimierungsalgorithmen von MultiPack-Complex eine Vielzahl bestmöglicher Palettiermuster. Die nebenstehenden Abbildungen illustrieren dies für einen Kartonzuschnitt.

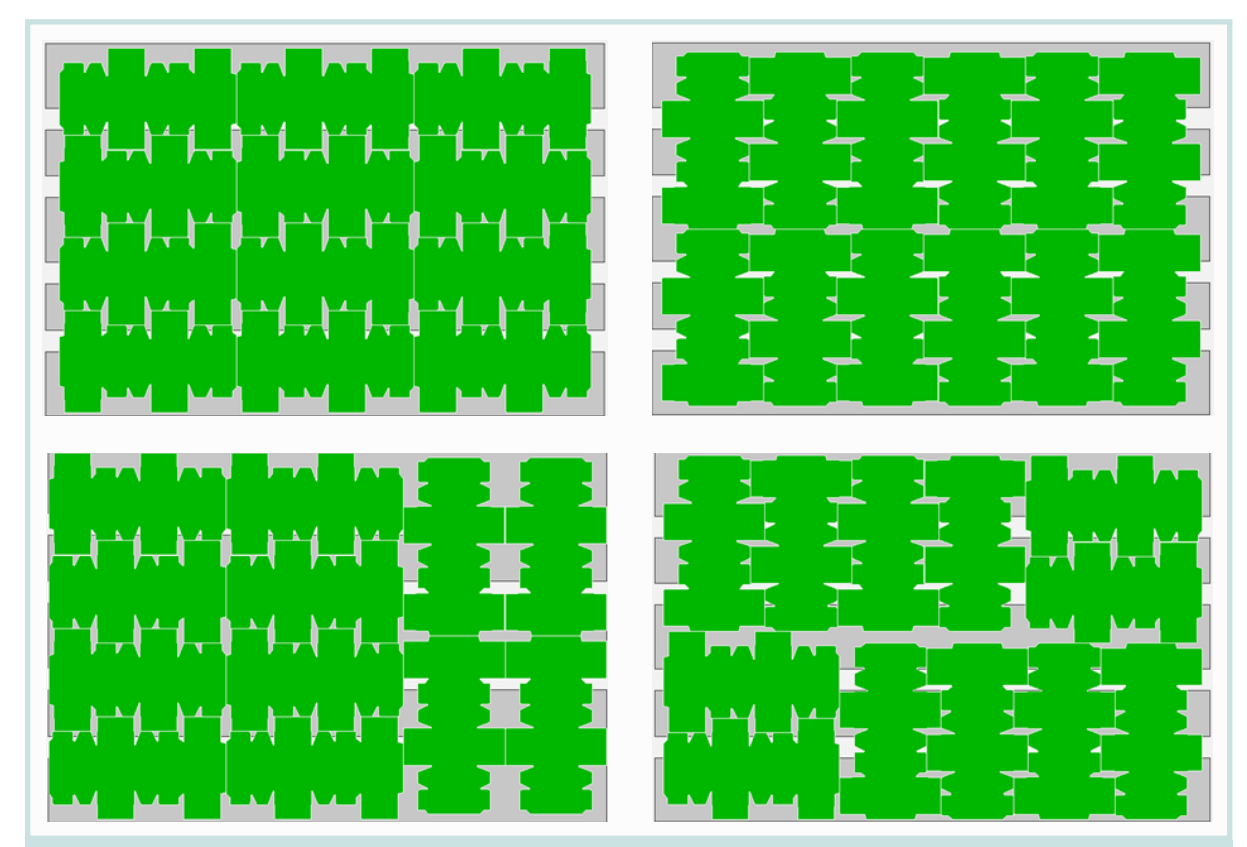

Komplexe Kartonzuschnitte perfekt palettiert: Optimale Packmuster mit jeweils 12 Zuschnitten pro Lage

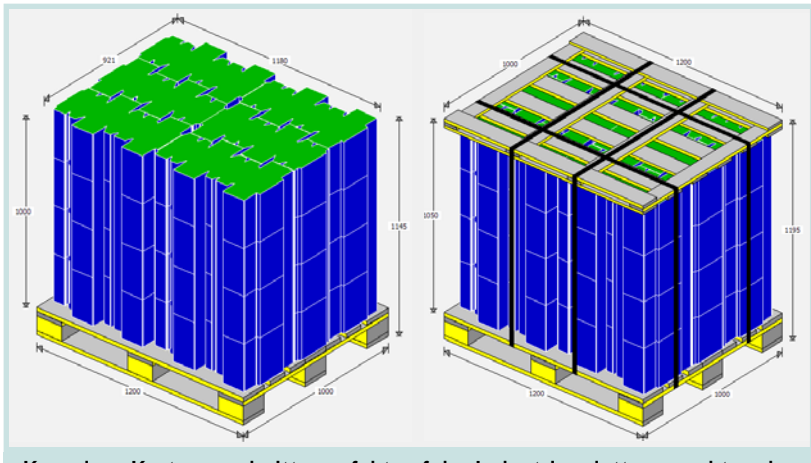

Komplexe Kartonzuschnitte perfekt auf der Industriepalette gepackt und mit Abdeckrahmen und Sicherungsbändern gesichert

Der Anwender wählt den aus seiner Sicht besten Palettierplan aus und erstellt die zugehörige Packanweisung in 3D mit den vorgesehenen Maßnahmen zur Ladungssicherung. Die links wiedergegebenen Abbildungen illustrieren den Palettierplan für einen Kartonzuschnitt auf einer Industriepalette.

#### Multiscience **GmbH**

Deichstraße 106 27318 Hoya/Weser Tel. +49 4251 2868 Fax +49 4251 7283 info@multiscience.com www.multiscience.com

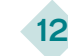